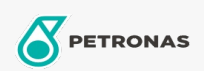

## Óleo de engrenagem

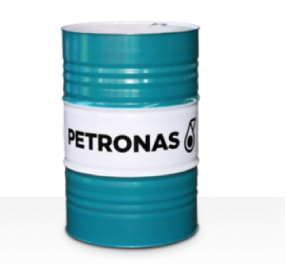

## **PETRONAS Gear Syn PAO**

## Faixa:

Longa descrição: A linha PETRONAS Gear Syn PAO consiste em lubrificantes de desempenho premium para engrenagens industriais desenvolvidos especialmente para diversos tipos de engrenagens industriais fechadas operando sob condições normais a serviços extremamente pesados

**A** Folha de dados do produto

Índice de viscosidade: 150

Especificações da indústria: AGMA 9005-E02 DIN 51517 Part III U.S. Steel 224

Aprovações / Atendimento dos Requisitos - Only for IML: Cincinnati Machine P-74 David Brown S1.53.106 GED50E35 RENK ZAN 36011 (ISO VG150 to 460) Flender Gear drives - Revision 15 T 7300 Table A-c

Setor (s): Cimento, Fabricação geral, Papel e polpa de celulose, Geração de Energia (carvão), Geração de Energia (nuclear), Ferrovia, Açúcar, Mineração a céu aberto, Mineração subterrânea, Construção